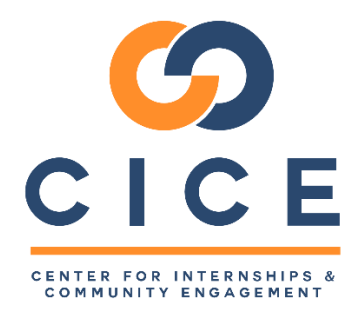

## Faculty: Partner Organization Search (CalStateS4)

Faculty can search our database of partner organizations in the CalStateS4 database. The instructions below explain how to access the system and search for partner organizations. The system offers several parameters to help you narrow down the search. This is intended to provide a **starting point** through which faculty can establish contact with community partners and begin exploring partnership opportunities for service learning courses.

Any sites in the system that have previously offered service learning or academic internships opportunities will appear in this system. Though sites may appear in the system, **they may not be currently approved, have a current learning activity placement agreement, or have been in contact with CSUF for some time.** Please note that all service learning sites and opportunities must be fully approved prior students beginning to serve with them. Please refer to the [Service-Learning](http://www.fullerton.edu/cice/_resources/pdfs/sl_documents/Service-Learning%20Administrative%20Requirements%20for%20Faculty.pdf)  [Administrative Requirements for Faculty](http://www.fullerton.edu/cice/_resources/pdfs/sl_documents/Service-Learning%20Administrative%20Requirements%20for%20Faculty.pdf) for all requirements, including partner service opportunity approval.

IMPORTANT: This system is not meant to be used by students. Do not share this link with students as a means to secure internships or service placements. Refer students to the [CICE Service-Learning](http://www.fullerton.edu/cice/_resources/pdfs/infocards/SLInstructions.pdf) Placement Instructions for instructions on how to find service sites.

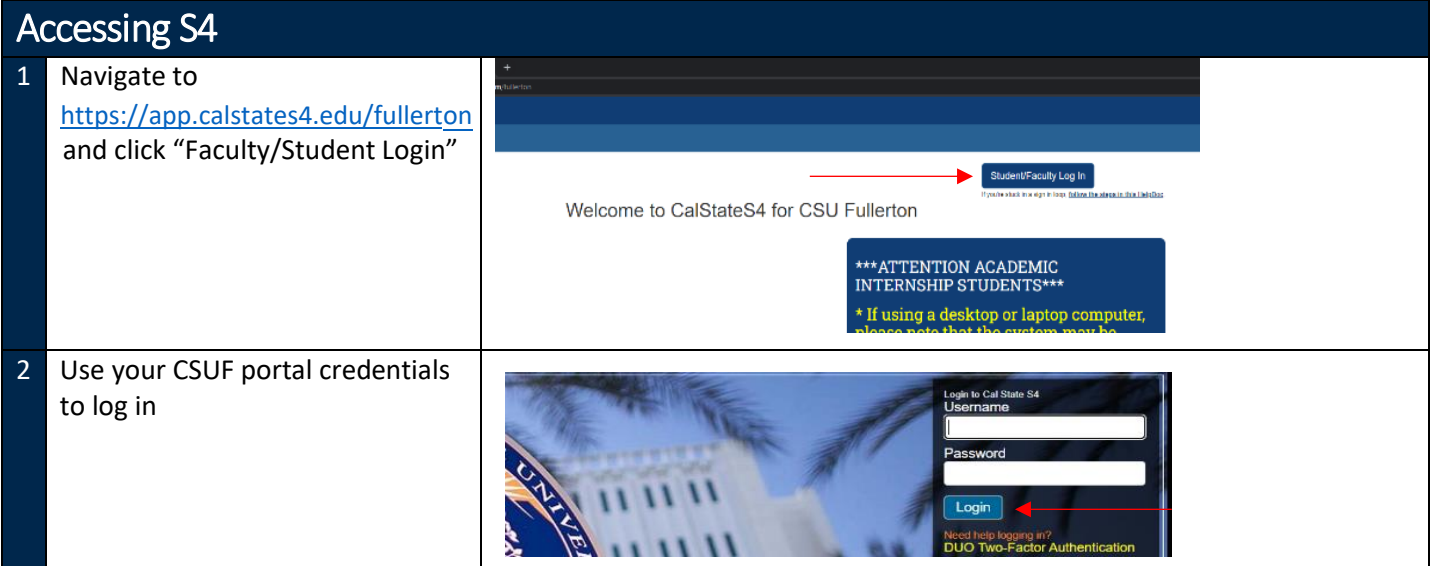

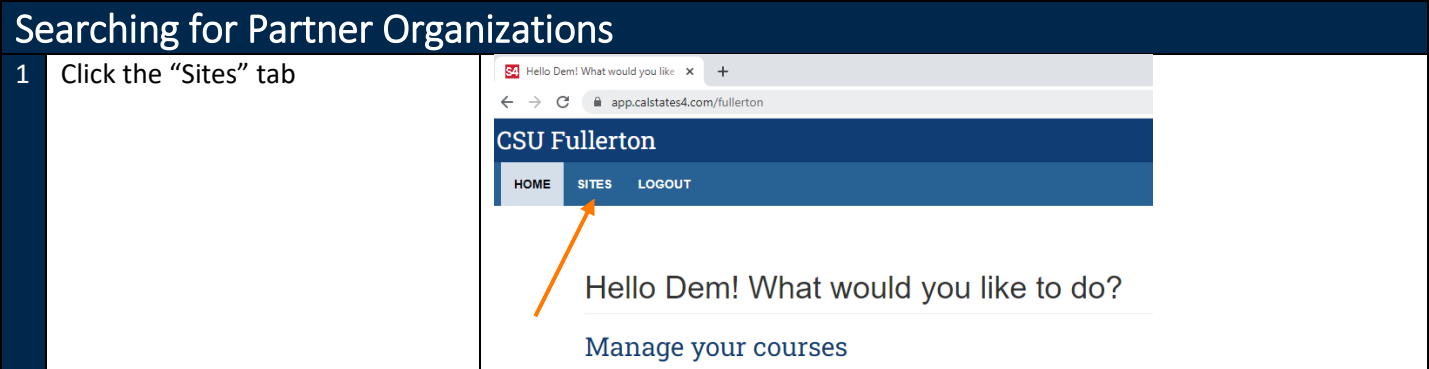

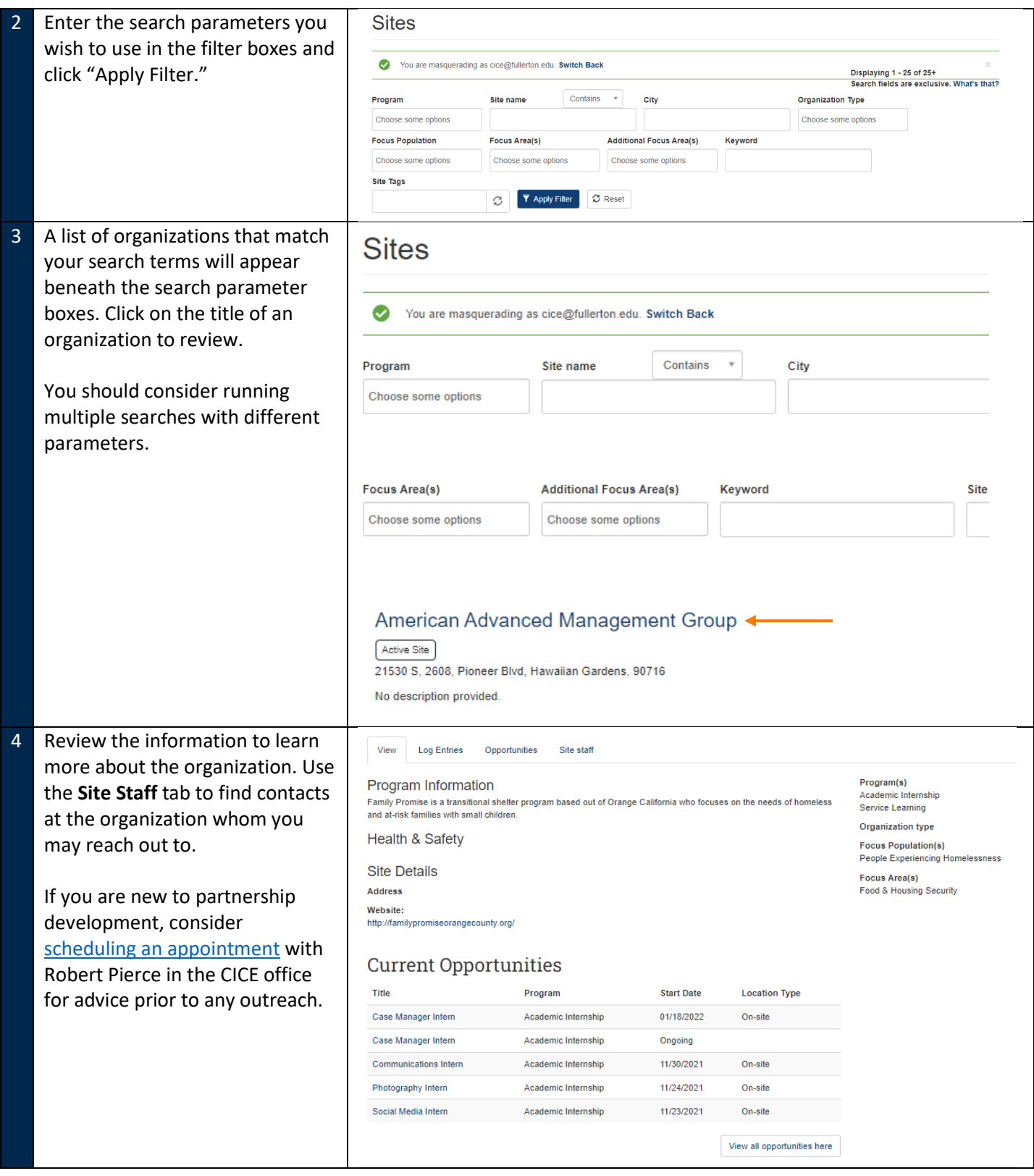

For assistance with this system contact:

Robert Pierce CICE Assistant Director (657) 278-5174 rpierce@fullerton.edu